## **Photoshop Cs6 For Mac Crack Download [HOT]**

Cracking Adobe Photoshop is fairly easy, but cracking the special version of the software requires a bit more time. First, you'll need to download a program called a keygen. This is a program that will generate a serial number for you, so that you can activate the full version of the software without having to pay for it. Then, you'll need to download a program called a keygen and then generate a serial number. Once the serial number is generated, you can activate the full version of the software without having to pay for it. Make sure that you're using a version of the software that is fully patched and not a trial.

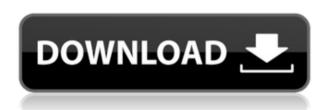

Related to Libraries are Cloud Documents. Saving your project as a Cloud Document enables you to work on it in the iPad version of Photoshop as well as on other desktops. Cloud Documents are saved instantly and allow collaboration among multiple creators, with the Invite to Edit option. Photoshop CC 2017 also includes a very intelligently designed file system. This is a great feature - anyone who is a regular Photoshop user should eventually embrace the idea of viewing files in folder fashion, given that Photoshop does. It's a rather obvious and obvious concept, but I tend to overlook this when working with Lightroom. It's simple yet effective, with a neat file overview panel, and with a file access system that allows you to seamlessly navigate your way up and down the directory structure. It also allows you to see previews of higherresolution images when you hover over the image in the list of files. That's all very nice to have, but the system itself isn't very dynamic, and so I wish it were a bit more flexible. For instance, one thing that I missed from File Explorer in Lightroom is the ability to tag folders and images in a way that would allow me to highlight files and folders later. That's a minor gripe, and I know that this sort of functionality probably exists as an option you can turn on or off, but it's definitely something Adobe could add. Although I was eveing the DNG Converter tool for guite some time, I decided to test it last and the results were a bit disappointing. You are not able to convert or render all types of AI files. In particular, there's no support for ANY form of HDR, Fireworks or Photoshop Mix. And what's worse, the tool isn't very intuitive, either. It's probably just a rookie mistake on Adobe's part, but it could have been more user-friendly. The fact that a fairly complex tool is not able to handle AI files tells me that you aren't going to be dealing with many files that come from production pipelines, right?

## Download Adobe Photoshop 2021 (Version 22.2)Product Key Full [Mac/Win] 2023

What It Does: You can use the clone stamp to create a completely new layer on top of an existing one. Before you can use the Clone Stamp tool, you must first select a spot where you want the area to be cloned and make sure the area is clear of all the layers you want cloned. You then use the clone stamp tool to either duplicate areas on the current layer or to duplicate that content as a new layer. You can create a target; and the clone stamp can be used to erase a small area when you don't want it to appear in the image. Another great way to create a stunning presentation is the Adobe Stock Graphics gallery. It's a great way to get cool stock photos for free. Remember to always double check the license before you use these images. In contrast, Adobe is the kind of creative agency we at Metalsnap expect to feel a little nervous

about the tools they're dealing with. They've embraced responsive web design as a cornerstone of their customer value proposition, and it's clear that they're proud to be a part of this community. Unfortunately, with too many decisions being made in specific industries, sometimes those decisions don't sit well with others. What I mean by that is that too many decisions are made in different industries where each person wants a different outcome. These are the type of decisions that we made 15 years ago (Windows users vs Mac users), 20 years ago (Mac users vs Windows users) and 25 years ago (Unix users vs Microsoft users). I see these similar decisions over and over. So how does one keep their platform viable? They should push their decisions out to the public or to others so that those decisions can help to avoid these situations. e3d0a04c9c

## Adobe Photoshop 2021 (Version 22.2) Download Hacked [Win/Mac] {{ updAte }} 2023

Adobe Photoshop is an image processing software that can describe and edit almost any type of photo. They design, compose, or alter a picture with various types of photo editing techniques. There are many powerful tools in Photoshop that enhance or fix other types of images. Adobe Photoshop added new features to the adobe Photoshop, and it has been introduced a new fan with all its features. Since it first appeared on the adobe Photoshop. It has changed the whole face of Photoshop and business for the better. It is so cool to see the new look of Photoshop. Photoshop Elements continues to offer the best interface to edit photos for amateurs, improving on the preview capabilities of the previous version. Adobe Photostock Review from 2019 gave Photoshop Elements a 10 out of 10, comparing it to powerful photo editing tools on some of the most popular mobile operating systems. In this space, the competition has been slow to react to the dramatic drop in new cameras as people move away from smartphone photography and towards their laptops. Photoshop now goes head-to-head with the incremental update of AfterEffects and Premiere, which have increasingly focused on providing tools to adjust colour, light and other post-production workflows. The adaptive workspace has been redesigned to make it much faster, and there are tweaks under the hood so that elements that you use most often are shown first, and generally stay in the foreground so that you can keep the eye on your photo-editing task.

download camera raw filter for photoshop cs6 adobe photoshop cs6 download compressed www.download adobe photoshop cs6.com photoshop mac cs6 download adobe photoshop cs6 dds plugin download dynamiclink.dll photoshop cs6 download perspective warp photoshop cs6 download windows 8.1 photoshop cs6 download www.adobe photoshop cs6 download windows 10 photoshop cs6 download free

The flexibility of the layers in the composition is what really makes it possible for designers to use Photoshop to create complex designs, which are impossible to create using other applications. This feature is called as the "just-in-time" concept. The concept of "just-in-time" allows designers to modify and edit the images at any time. A change in a background, image, or any other media is always included only in the specific layer that you want to update, not in all layers. You can edit even if you are rearranging the layers. Photoshop is probably the most popular image editor when it comes to editing images. Although other editors are not as advanced as Photoshop, but they have made lot of updates and changes over the last 10 years. The Photoshop CC is the most recent version of the software and it comes with many new features. Photo-realistic drawing is one of the best features that Photoshop offers to its users. To get the best details and look, the software needs to work on a large canvas and to create a refined image, Photoshop must perform numerous brushes, objects, layers, and effects simultaneously. The best part is that you can make a photo realistic drawing or painting in just a few clicks. Motion blur is another great feature that lets you blur an image completely. So, if you want to get a blurred image in Photoshop, then the best method is to apply motion blur. The time when motion blur was absent in Adobe products is long gone. However, this feature is best to be applied for splash screens, logos, and other illustrations.

In addition to that, Elements now includes a range of new tools, including video editor and music creation apps. While they lack the level of tools available in Elements for Windows, they do offer robust editing and composition functionality. Smoke & Shadow provides you with a range of tools to easily manipulate the colour of a photo, as well as add new elements in the form of vignettes, shadows, and mist. There are also some great features within the Filters panel, including the new Filters & presets panel. It's a handy panel in which you can use to access a range of filters, presets and other edits. Adobe Photoshop Lightroom is another tool for users who want to be more involved in the post-processing of their digital photos. It enables users to create, open, and manage collections of photos organized into albums. Users also have the ability to insert logos, text, and photographs to make for better presentations. Adobe Photoshop Lightroom features a simplified interface that offers greater accessibility to users. It includes features like automatic image resolution and color correction, photo enhancements, and editing tools and features. Lightroom is a program specifically

designed for photo management and publishing. It works together with Photoshop to provide a seamless editing experience. Adobe Photoshop Express is designed for quick, simple image editing. This application offers features like rotating, cropping, and basic tweaking. It includes features to blur, sharpen and create special effects like gradients, lighting effects, patterns and streaks.

https://soundcloud.com/cutchimarjeng/portforward-network-utilities-crack-with-activation-code-2020-software

https://soundcloud.com/jamarechg2/solucionario-lengua-y-literatura-1-bachillerato-santillanarar

https://soundcloud.com/phensakagend1984/cyborg-1989-bluray-hindi-dubbed

https://soundcloud.com/schernemuchdown1983/download-microsoft-frontpage-2010-free-full-11

https://soundcloud.com/schernemuchdown1983/mount-blue-hack

https://soundcloud.com/rondonlefter/serial-number-corel-draw-x6-gratis

https://soundcloud.com/phensakagend1984/cyborg-1989-bluray-hindi-dubbed

https://soundcloud.com/jamarechg2/solucionario-lengua-y-literatura-1-bachillerato-santillanarar

https://soundcloud.com/schernemuchdown1983/mount-blue-hack

https://soundcloud.com/phensakagend1984/tuxbox-commander-free-download-dreambox

https://soundcloud.com/ahunolejdat/peaceful-warrior-dual-audio-english-431

https://soundcloud.com/phensakagend1984/build-a-lot-4-power-source-full-crack-torrent

https://soundcloud.com/jamarechg2/classic-menu-for-office-2010-2019-v925-x86-x64-free-download

https://soundcloud.com/rondonlefter/chander-pahar-full-dvdrip-movie-download

So, in the end, Elements provides one of the best photo editing options available on any platform today. Xnview Photo Manager has been around in some form or another for almost a decade, making its first appearance in a beta that was released in 1999. It took a few years to mature into a light-weight yet powerful image viewer, but it has become a staple of many users' workflow. The latest version of Xnview is a huge leap forward from previous versions and the big improvements are all wrapped up in a beautiful, easy-to-use interface. Xnview has a clean and appealing new look just as you'd expect it to be in this day and age. Now with iCloud integration as well as cloud sync integration, and a lovely new Mac laptop/desktop app, Xnview gets recognition it deserves. Truly superior photo management software. You have the option of buying a fully authorized version of Photoshop or Elements. While Photoshop is much more expensive than Elements, you should consider the purchase. Photoshop is many times better than Elements, and it's recommended by all professional photographers. Photoshop is loaded with some nifty editing functions. It brings a powerful array of tools to your work. Let's face it, you are a working artist who requires a lot of time to manage your pictures. There are tools in Photoshop to help you choose from. It has tools to crop your picture. Crop Tool is more powerful than the ordinary software that comes with your camera. It is wise to use this tool to crop out the unnecessary part in your image before you render it. You can easily crop out your background from your picture using the Crop Tool. But before you do that, you need to make sure that you don't crop the foreground which is also known as your subject.

https://www.alloggicasevacanze.com/wp-content/uploads/2023/01/justhal.pdf

https://republicannews.net/wp-content/uploads/2023/01/Photoshop CC 2018 version 19.pdf

http://www.prokaivos.fi/wp-content/uploads/Photoshop-2021-Version-223-Download-Keygen-Full-Version-For-Windows-Latest-2023.pdf

 $\frac{https://teamshepherdspain.es/wp-content/uploads/2023/01/Adobe-Photoshop-2021-Version-225-With-License-Key-Cracked -For-PC-3264bit-2022.pdf$ 

 $\frac{https://susanpalmerwood.com/adobe-photoshop-2022-version-23-0-1-download-patch-with-serial-key-win-mac-x64-updated-2023/$ 

https://omidsoltani.ir/347310/how-to-download-photoshop-in-pc-free-top.html

 $\frac{http://www.360sport.it/advert/photoshop-2021-version-22-3-1-download-free-with-licence-key-win-mac-x32-64-final-version-2023/$ 

https://naturalwoodworkers.net/2023/01/background-hd-images-for-photoshop-editing-download-fixed/

http://cipheadguarters.com/?p=85847

https://monkeyforestubud.id/wp-content/uploads/2023/01/Photoshop-Flower-Brushes-Free-Download-NEW.pdf

https://imarsorgula.com/wp-content/uploads/2023/01/Photoshop-Online-No-Download-PATCHED.pdf

https://www.forestofgames.org/2023/01/advanced-compositing-with-stock-images-in-photoshop-free-download-link.html

https://www.promosongroup.com/wp-content/uploads/2023/01/Download Photoshop 2020 Youtube LINK.pdf

https://www.digitalgreenwich.com/download-photoshop-ipad-pro-top/

https://makebudgetspublic.org/photoshop-2021-version-22-4-3-with-key-x32-64-2023/

https://openaidmap.com/photoshop-2021-plugins-download-upd/

https://indoretalk.com/wp-content/uploads/2023/01/Photoshop Cs 80 Free Download Fixed.pdf

https://believewedding.com/adobe-photoshop-logo-mockup-free-download-verified/

https://worldpronet.site/wp-content/uploads/2023/01/Download-Photoshop-2021-With-License-Code-New-2023.pdf

https://www.wooldridgeboats.com/wp-content/uploads/2023/01/judeli.pdf

http://www.kenyasdgscaucus.org/?p=40047

https://kuudle.com/adobe-photoshop-cs6-original-download-verified/

http://rootwordsmusic.com/2023/01/01/adobe-photoshop-cc-2014-activator-with-registration-code-x32-64-2023/

https://paintsghana.com/advert/adobe-photoshop-2021-version-22-5-1-download-free-with-licence-key-with-serial-key-x32-64-2023/

https://www.sendawin.com/wp-content/uploads/2023/01/Lightning-Brushes-Photoshop-Free-Download-UPDATED.pdf

http://vietditru.org/advert/photoshop-2022-with-license-key-mac-win-x64-updated-2023/

http://sandrazimmermann.de/2023/01/02/photoshop-free-download-in-laptop-best/

https://sipepatrust.org/download-noiseware-photoshop-7-better/

https://www.asdnocincorsa.it/wp-content/uploads/2023/01/Adobe-Photoshop-Cs3-Free-Download-Google-Drive-Fixed.pdf

https://americanheritage.org/wp-content/uploads/2023/01/taljar.pdf

https://susanpalmerwood.com/cs3-photoshop-plugins-free-download- hot /

https://kuchawi.com/blue-gradient-photoshop-download-full/

https://thetraditionaltoyboxcompany.com/wp-content/uploads/2023/01/Photoshop-Cs14-Free-Download-HOT.pdf

http://adomemorial.com/2023/01/01/how-to-photoshop-free-download-fixed/

https://kumarvihaan.in/wp-content/uploads/2023/01/guynbou.pdf

https://www.club-devigo.fr/wp-content/uploads/quindill.pdf

 $\underline{http://www.lesbianmommies.com/wp-content/uploads/2023/01/Photoshop-CC-2018-Version-19-Download-free-With-Regist\ ration-Code-Hot-2023.pdf$ 

https://genechavezphotography.com/2023/01/01/adobe-photoshop-cs-download-exclusive/

https://www.riobrasilword.com/2023/01/01/adobe-photoshop-2022-version-23-4-1-download-free-with-licence-key-2023/https://www.forestofgames.org/wp-content/uploads/2023/01/eleeve.pdf

You've probably seen a Photoshop tutorial or two, even if you're not a skilled graphic artist, but learning how to create these effects can be tough. Luckily the tutorial options on Adobe's website (which includes tutorials for Photoshop and other Adobe products), offers a variety of options depending on your experience level. The new adobe product black magic brush, along with the very helpful watercolor brush have arrived and will make for some new twisted digital makeovers. With the new brushes you can control width, feather and other brush properties. With the new features, users can share their creations instantly. For starters, you can now choose for your PDF files to be automatically fixed and formatted with the data protection standard PDF/X-3. The new release allows for up to 4 colors and 1MB of data per document, and for up to two pages per color. These new features and more can be found in the latest version of Photoshop which is available for free download. Adobe has expanded its Creative Cloud subscription from 12 months to a full year for free, allowing photography business owners and home users alike to test out the software's new features now, before they are available for download in January 2019. The new features seem to be focused on the general user, rather than the professional need. If you have a collection of old images, your new favourite image and your new favourite dark & light tool, then Adobe has made a primer where you can adjust everything you see.